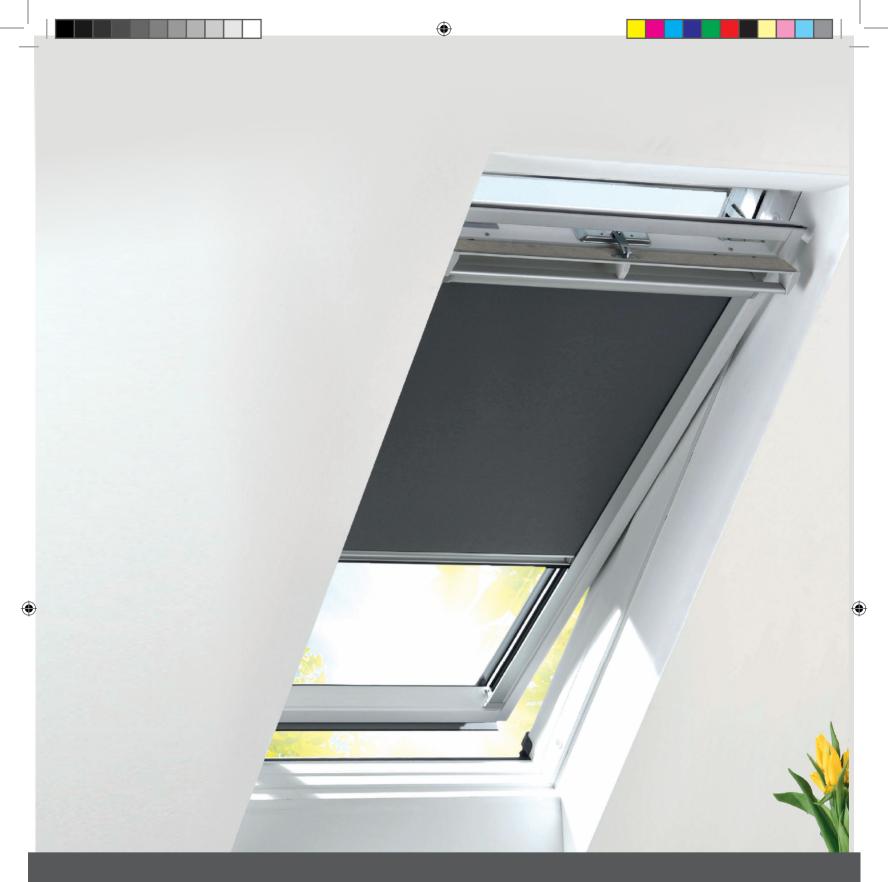

# Solar Skylight Blind Installation

For Roto® & Fakro® Roof Windows

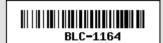

# Components

Check all the components have been supplied

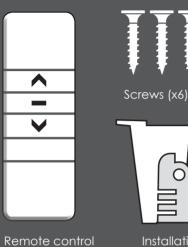

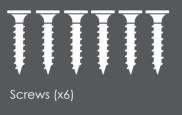

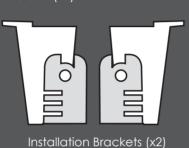

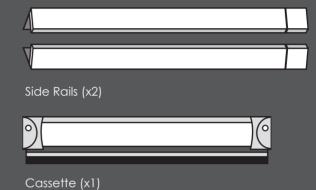

Tools Required

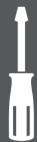

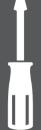

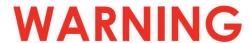

DO NOT OPERATE REMOTE **CONTROL UNTIL THE BLIND** HAS BEEN FULLY INSTALLED.

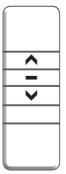

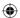

### Instructions

1

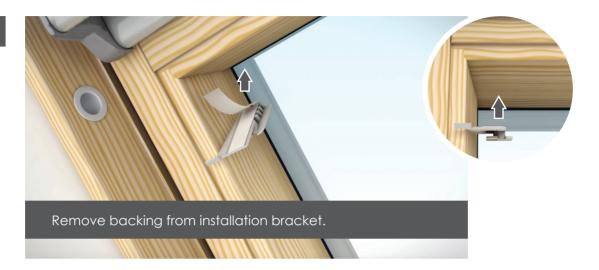

2

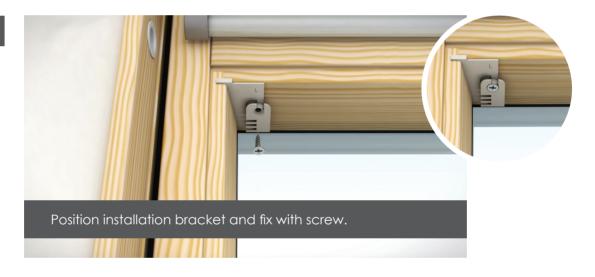

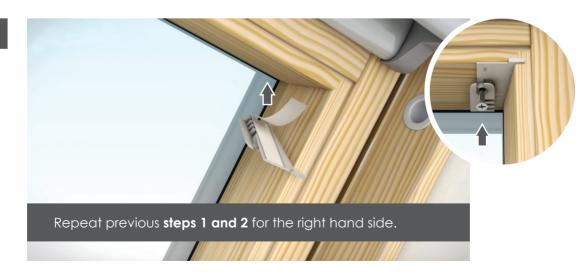

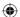

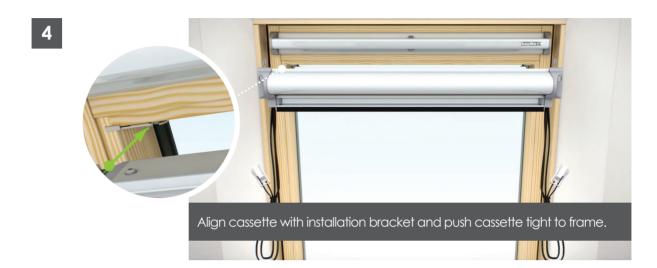

5

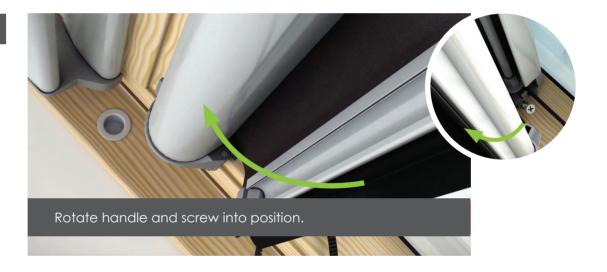

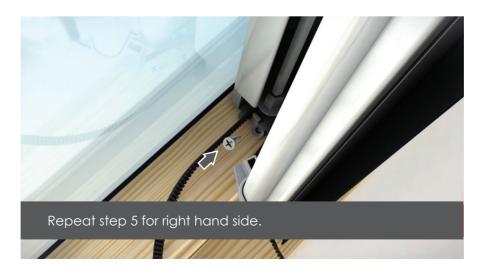

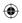

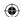

7

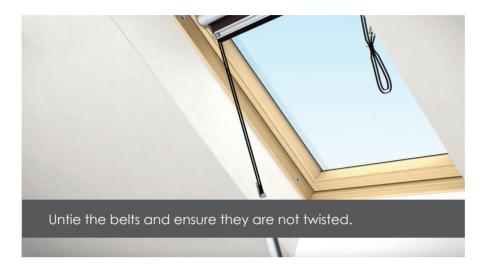

8

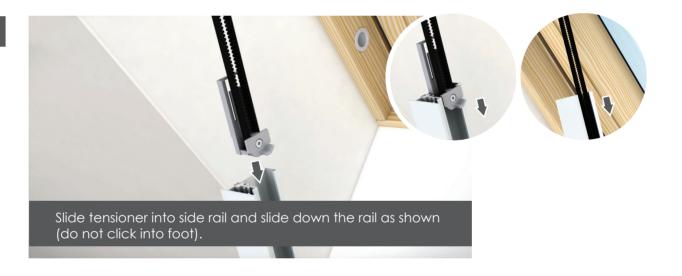

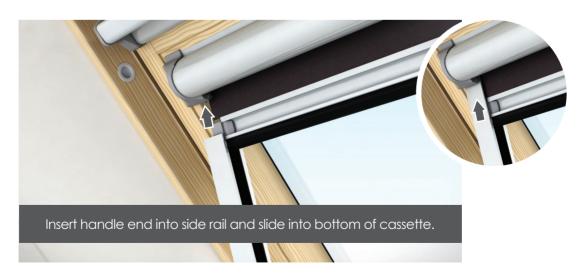

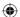

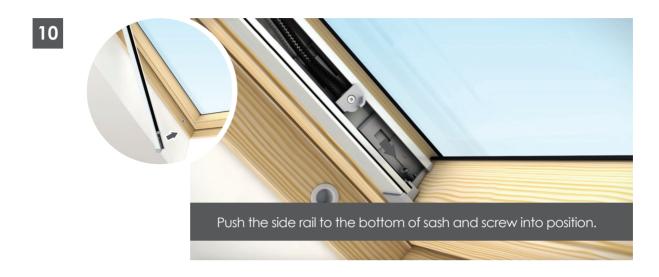

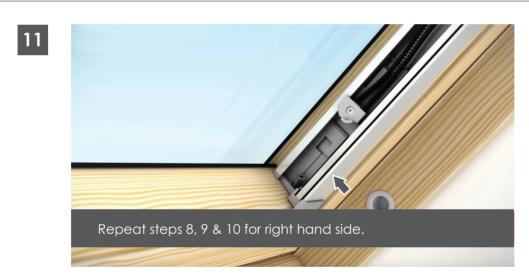

Pull blind to remove slack from belts.

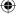

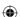

13

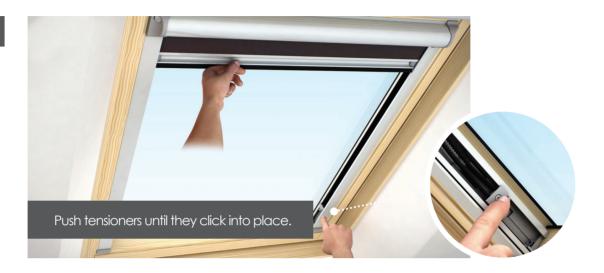

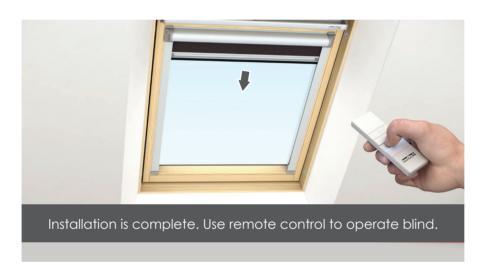

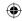

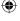

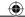

## Blind Operation

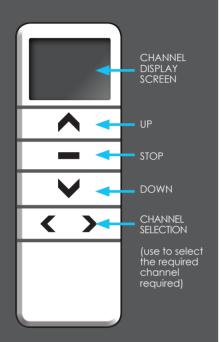

#### **PAIRING THE REMOTE**

When using a multichannel remote the channel number the user wishes to use must be selected first on the remote before pairing.

Open the blind cassette by pressing the 2 buttons on either end of the cassette to release and rotate forward. IMPORTANT after pairing your remote control please ensure blind cassette is fully closed.

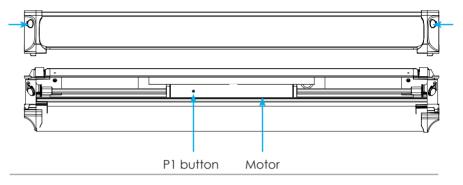

#### Step 1.

Using the pointer tool provided hold the P1 button for approx 2 seconds until the motor responds with 1 jog.

jog = small movement of motor

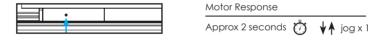

#### Step 2.

Press and hold stop on the remote control for approx 2 seconds or until motor responds with 2 jogs.

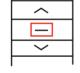

### Step 3.

#### Please ensure to close blind cassette before operating.

The remote should now be paired and operate the blind.

To add additional blinds select another channel on the remote and repeat process above.

#### **OPERATION**

Close the blind: press and hold the down button on the remote control for 1 second then release the blind will begin to close, the blind will stop automatically at the bottom of the window.

**Open the blind:** press and hold the up button on the remote control for 1 second then release the blind will begin to open, the blind will stop automatically at the top of the window.

The blind can be stopped at any point during an open or close cycle by pressing the stop button for 1 second then releasing.

To operate multiple blinds simultaneously select **channel 0** on the remote control.